## 神戸市民大会 兼 神戸市陸上競技選手権大会 申込手続きについて

平成23年3月

神戸市陸上競技協会 競技部・情報部

## 〔締切日〕4月8日(金)必着

4/9(土)にプログラム編成を行なう関係上、ご多忙の時期かと存じますが、よろしくお願いします。

上記大会の申込は、Web 上で配布する Excel ファイルに必要事項を入力のうえ、そのファイルを提出いただく ことにより受け付けることになっています。これは、出場選手ならびに関係者への有効な情報提供のほか、効率 的な大会運営を推進するためのものです。

なにとぞ趣旨をご理解の上、ご協力賜りますよう、よろしくお願いします。

提出方法は原則として「メールによる添付ファイルの提出」とします。時代の変化に柔軟に対応の上、ご理解 ご協力をよろしくお願いします。

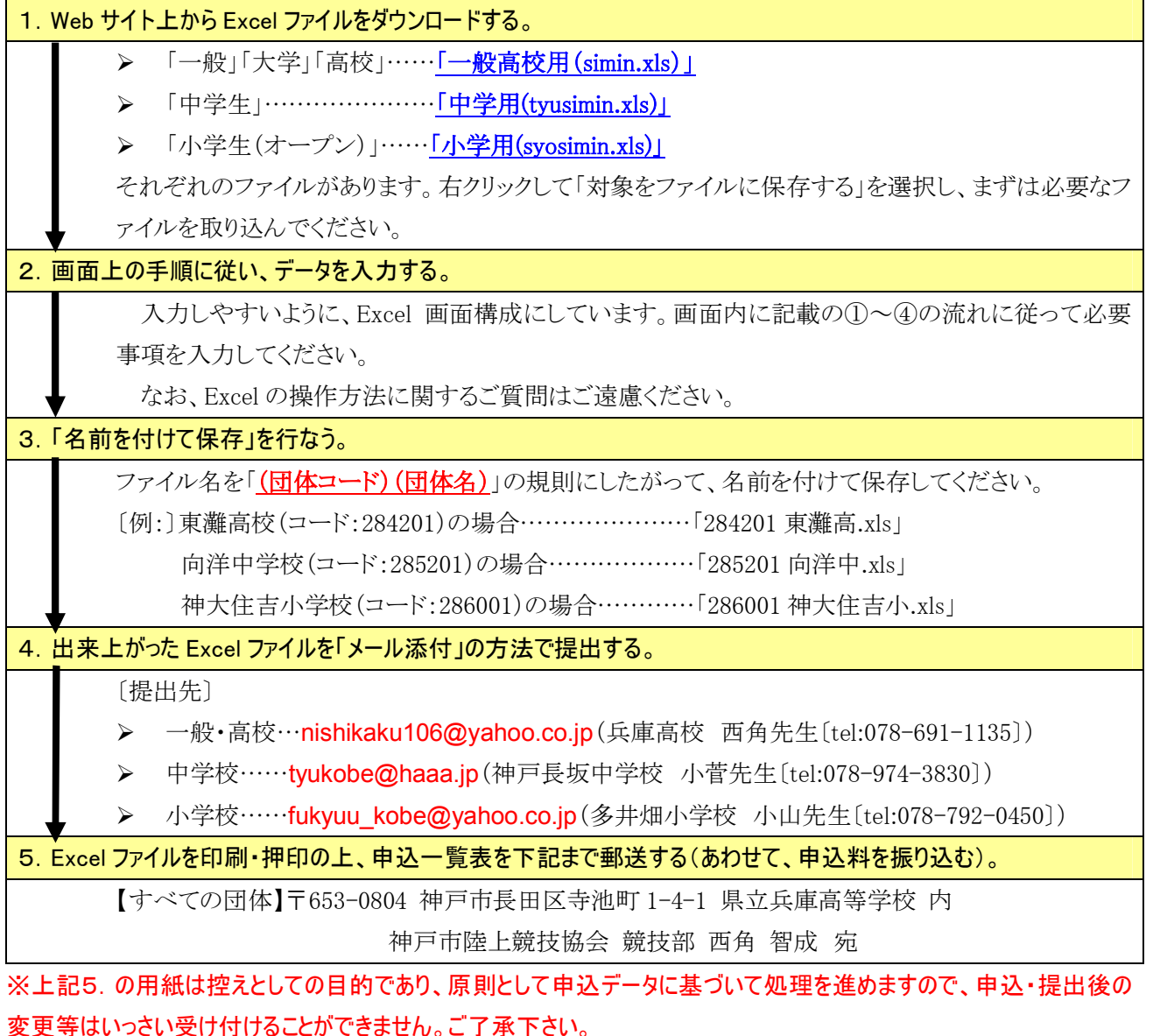